## **Second Year Higher Secondary Examination Sample Question Paper**

### **PART III-Computer Application (Commerce)**

*Time :2hrs Cool of Time:15 min Max Score:60*

#### ----------------------------------------------------------------------------------------------------' **PART A** Answer any **5** Questions from 1 to 6 .Each question carries **1** mark (5X1=5) 1. Accessing each element in an array is known as ------- 2. Identify the name of function which tests the argument is alphabet or not 3. Expand HTTPS 4. The keyword used to declare variable in Javascript 5. Write any example of FTP client software 6. DSS stands for -------- ഏതെങ്കിലും 5 ചോദ്യങ്ങൾക്ക് ഉത്തരം നൽകുക ഓരോ ചോദ്യത്തിനും  $1$  മാർക്ക് വീതം  $(5X1=5)$  $1.$  ഒരു അറേയിലെ ഓരോ ഘടകങ്ങളം സന്ദർശിക്കുക ------- എന്നറിയപ്പെടുന്നു 2. ആർഗ്യമെന്റ് alphabet യാണോ അല്ലയോ എന്ന് പരി ശോധിക്കുന്ന ഫംഗ്ഷന്റെ പേര് തിരിച്ചറിയുക 3. HTTPS വികസിപ്പിക്കുക 4. ജോവോസ്ക്രിപ്റ്റിൽ വേരിയബിൾ പ്രഖ്യോപിക്കോൻ(declare) ഉപയോഗിക്കുന്ന കീവേവ് 5. FTP ക്ലയന്റ് സോഫ്റ്റ്വെയറിന്റെ ഏതെങ്കിലും ഉദാഹരണം എഴുതുക 6. DSS എന്നോൽ ------- **PART B** Answer any **9** Questions from 7 to 18 .Each question carries **2** mark (9X2=18) 7. Explain Fundamental data types 8. Differentiate enry controlled and exit controlled loop in C++ 9. Define an array with syntax 10. Declare an array to store the string "No Drugs" 11. What is Function prototype 12. What is the difference between actual and formal argument in C++ 13. Differentiate static and dynamic web  $7$  മുതൽ  $18$  വരെയുള്ള ഏതെങ്കിലും  $9$ ചോദ്യങ്ങൾക്ക് ഉത്തരം നൽകുക .ഓരോ ചോദ്യത്തിനും 2 മാർക്ക് വീതം  $(9X2=18)$ 7. Fundamental data types വിശദീകരിക്കുക  $8.$   $C++-$ ൽ എൻട്രി നിയന്ത്രിതവും എക്സിറ്റ് നിയന്ത്രിത ലൂപ്പം വേർതിരിക്കുക 9. Syntax ഉപയോഗിച്ച് ഒരു അറേ നിർവചിക്കുക 10. "No Drugs" എന്ന സ്ട്രിംഗ് declare ചെയ്യക 11. എന്തോ4് ഫംഗ്ഷൻ പ്രോട്ടോടൈപ്പ് 12. C++ ലെ formal argument<br>and actual argument തമ്മിലുള്ള and actual argument വ്യത്യാസം എന്താണ്<br>13. സാറിക് 13. സ്റ്റോറ്റിക്, ഡൈനോമിക് വെബ്

pages

.

- 14. List different attributes of <br/>body> tag
- 15. List out any two methods to add javascripts in a Webpage
- 16. List out users of database
- 17. Cardinality of a table T1 is 10 and of table, T2 is 8 and the two relations are union compatible. A. What will be the maximum possible cardinality of T1  $\cup$  T2? B. What will be the minimum possible cardinality of T1  $\cap$  T2
- 18. What do you mean by infringement

പേജുകൾ വേർതിരിക്കുക

- $14.$  <br/> <br/>body> ടാഗിന്റെ വ്യത്യസ്ത ആട്രിബ്യൂട്ടുകൾ #ിസ്റ്റ് ചെയ്യുക
- 15. ഒരു വെബ്പേജിൽ ജോവോസ്ക്രിപ്റ്റുകൾ ചേർക്കന്നതിനള്ള ഏതെങ്കിലും രണ്ട് രീതികൾ പട്ടികപ്പെടുത്തുക<br>16. ഡാറാ
- 16. ഡോറ്റോബേസിന്റെ users
- വിശദീകരിക്കുക<br>Tabl Table T1 ന്റെ കാർഡിനാലിറ്റി 10 ഉം Table T2 8 ഉം ആ4്. രണ്ട് relations യൂണിയൻ compatiable (അനയോജ്യം) ആയിരിക്കണം

 (എ) T1UT2 ന്റെ സോധ്യമോയ പരമോവധി കാർഡിനാലിറ്റി എന്തായിരിക്കം

( ബി) T1∩T2 ന്റെ ഏറ്റവും കുറഞ്ഞ കാർഡിനാലിറ്റി എന്തായിരിക്കം

18. infringement(ലംഘനം) കൊണ്ട് നിങ്ങൾ എന്താണ് ഉദ്ദേശിക്കുന്നത്

### **PART C**

Answer any **9** Questions from 19 to 29 .Each question carries **3** mark (9X3=27)

- 19. Differentiate break and continue statements in C++
- 20. Consider the following C++ Code  $if(a==1)$

cout << "binary digit"; else if( $a == 0$ )

cout << "binary digit;

else cout<<"Notbinary digit"; Rewrite the above code using switch statement

- 21. Differentiate Call by value and call by reference
- 22. What are the different types of lists in HTML
- 23. Categorize the following into suitable javascript datatype (i)17.5 (ii)"Welcome" (iii)true (iv)123 (v)"false" (vi)"451"

19 മുൽ 29 വരെയുള്ള ഏ തെങ്കിലും 9 ചോദ്യങ്ങൾക്ക് ഉത്തരം നൽകുക .ഓരോ ചോദ്യത്തിനും 3 മോർക്ക് ഉണ്ട് (9X3=27)

- 19. C++-ൽ break വും continue വും വേർതിരിക്കുക<br>20 . ഇനിപറയന്ന C++ കോ
- ഇനിപ്പറയുന്ന C++ കോഡ് പരിഗണിക്കുക

 $if(a==1)$ cout << "binary digit"; else if( $a==0$ )

cout << "binary digit; else

 cout<<"Notbinary digit"; സ്വിച്ച് സ്റ്റേറ്റ്മെന്റ് ഉപയോഗിച്ച് മുകളിലെ<br>കോഡ് എഴ്ച്ചക കോഡ് എഴുതുക

- 21. Call by Value , call by reference വേർതിരിക്കുക
- 22. HTML-ലെ വ്യത്യസ്ത തരം ലിസ്റ്റകൾ ഏതൊക്കെയാണ്<br>മാപ്പനയ്യ ഇനിപറയ
- 23. ഇനിപ്പ!യുന്നവ അനു യോജ്യമോയ ജോവോസ്ക്രിപ്റ്റ് ഡ ോറ്റോ ടൈപ്പോയി രംിരിക്കുക

(i)17.5 (ii)"Welcome" (iii)true (iv)123

24.A supermarket in a city wishes to take its business online. It plans to accept orders for its products through a website and receive payments online. (a.) Which type of hosting is suitable for this website? (1)

(b.) Explain the reason for your choice. (2)

- 25. What is data independence .Explain Physical and logical data independence
- 26.Compare primary key and alternate key in DBMS
- 27.What is the difference between DELETE and DROP command in **SOL**
- 28.Explain any three ERP Packages
- 29.What is copyright. Write the difference between copyright and patent

Answer any **2** Questions from 30to 32 .Each question carries **5** mark (2X5=10)

- 30. Compare clent side and server side script with examples
- 31. Write the HTML code to design the following table in a web page

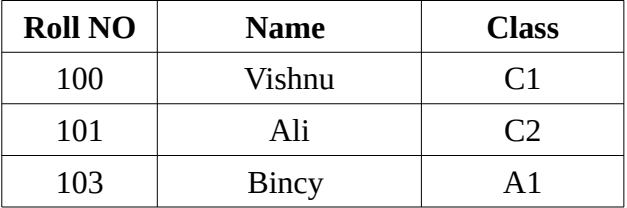

32. Write the SQL Queries for the following

(v)"false" (vi)"451"

- 24. ഒരു നഗരത്തിലെ ഒരു സൂപ്പർമാർക്കറ്റ് അതിന്റെ ബിസിനസ്സ് ഓൺലൈനിൽ കോണ്ടുപോകോൻ ആഗ്രഹിക്കുന്നു. ഒരു വെബ്സൈറ്റ് വഴി അതിന്റെ ഉൽപ്പന്നങ്ങൾക്കായി ഓർഡർ ചെയ്യുകയും ഓൺലൈനായി പേയ്മെന്റകൾ സ്വീകരിക്കുകയും ചെയ്യന്നു. (a.) ഈ വെബ്സൈറ്റിന് അനുയോജ്യമോയ ഏത് തരം ഹോസ്റ്റിംഗാണ്?  $(1)$ ( ബി . ) നിങ്ങളടെ തിരഞ്ഞെട്ടപിന്റെ കാരണം വിശദീകരിക്കുക. (2)
- 25. എന്തോ4് ഡ ോറ്റ ഇൻഡിപെൻഡൻസ് ഫിസിക്കൽ  $\&$  ലോജിക്കൽ ഡാറ്റ ഇൻഡിപെൻഡൻസ് വിശദീകരിക്കുക
- 26. DBMS ലെ Primary കീയും alternate കീയും ോരമ്യം ചെയ്യുക
- 27. SQL-ൽ DELETE ഉം DROP കമാൻഡും തമ്മില്പള്ള വ്യത്യാസം എന്താണ്
- 28. ഏതെങ്കിലും മൂന്ന് ERP പോക്കേജുകൾ വിശദീകരിക്കുക<br>29 . എന്താ
- എന്താണ് പകർപ്പവകോശം(copyrigt). പേറ്റന്റിൽ നിന്ന് ഇത്**t** എങ്ങനെ വ്യത്യാസപ്പെട്ടിരിക്കുന്നു

# **PART D**

30 മുൽ 32 വരെയുള്ള ഏ തെങ്കിലും 2 ചോദ്യങ്ങൾക്ക് ഉത്തരം നൽകുക .ഓരോ ചോദ്യത്തിനും 5 മോർക്ക് ഉണ്ട് (2X5=10)

- 30. ഉദോഹര4ങ്ങളുടെ സഹോയത്തോടെ ക്ലെന്റ് സൈഡും സെർവർ സൈഡ് സ്ക്രിപ്റ്റും ോരമ്യം ചെയ്യുക
- $31.$  ഒരു വെബ് പേജിൽ ഇനിപ്പറയുന്ന പട്ടിക രൂപകൽ പ്പന ചെയ്യോൻ HTML കോഡ് എഴുതുക

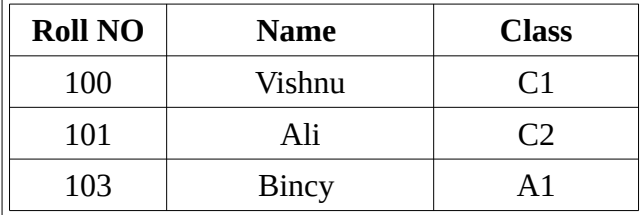

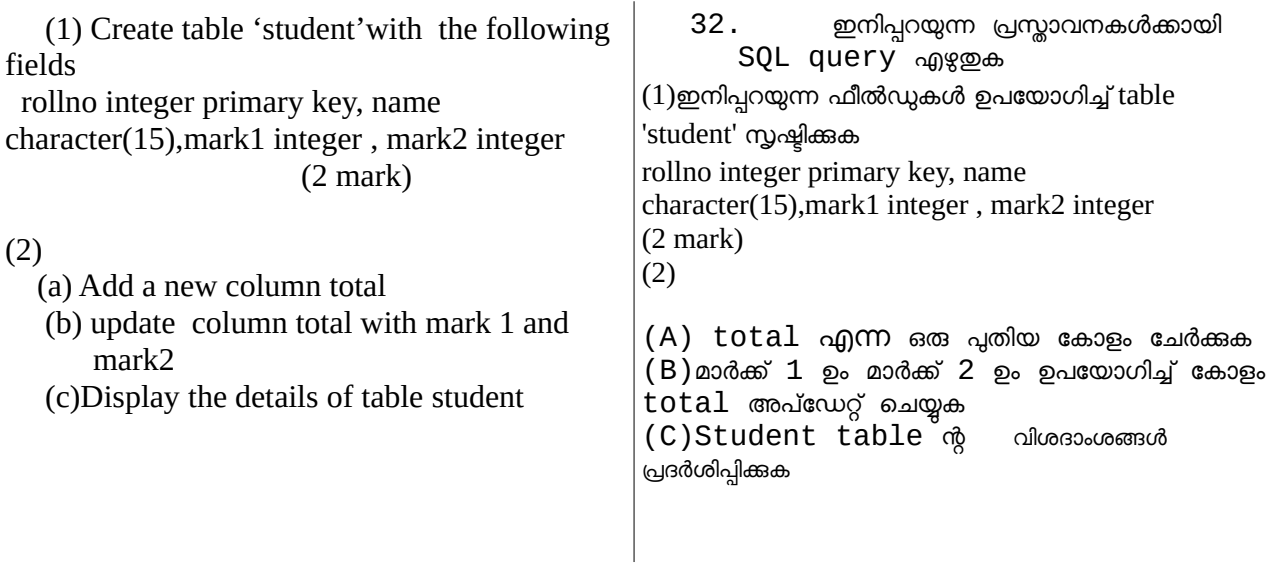

#### **Questions Prepared by**

- 1. Riyas Pulladan, GVMC HSS Wandoor (Team Leader)
- 2. Thanooja Thahir, GVMC HSS Wandoor
- 3. Jiya James , MPM HSS Chungathra
- 4. Nihalath P ,Crescent HSS Adakakund
- 5. Navya Menon, GHSS Areacode
- 6. Edwin Toms, CKHSS Manimooly
- 7. Binvi Baby, Nirmala HSS Erumamunda
- 8. Viju S B, SSHSS Moorkanad
- 9. Rajeesh Pullath GGHSS Wandoor